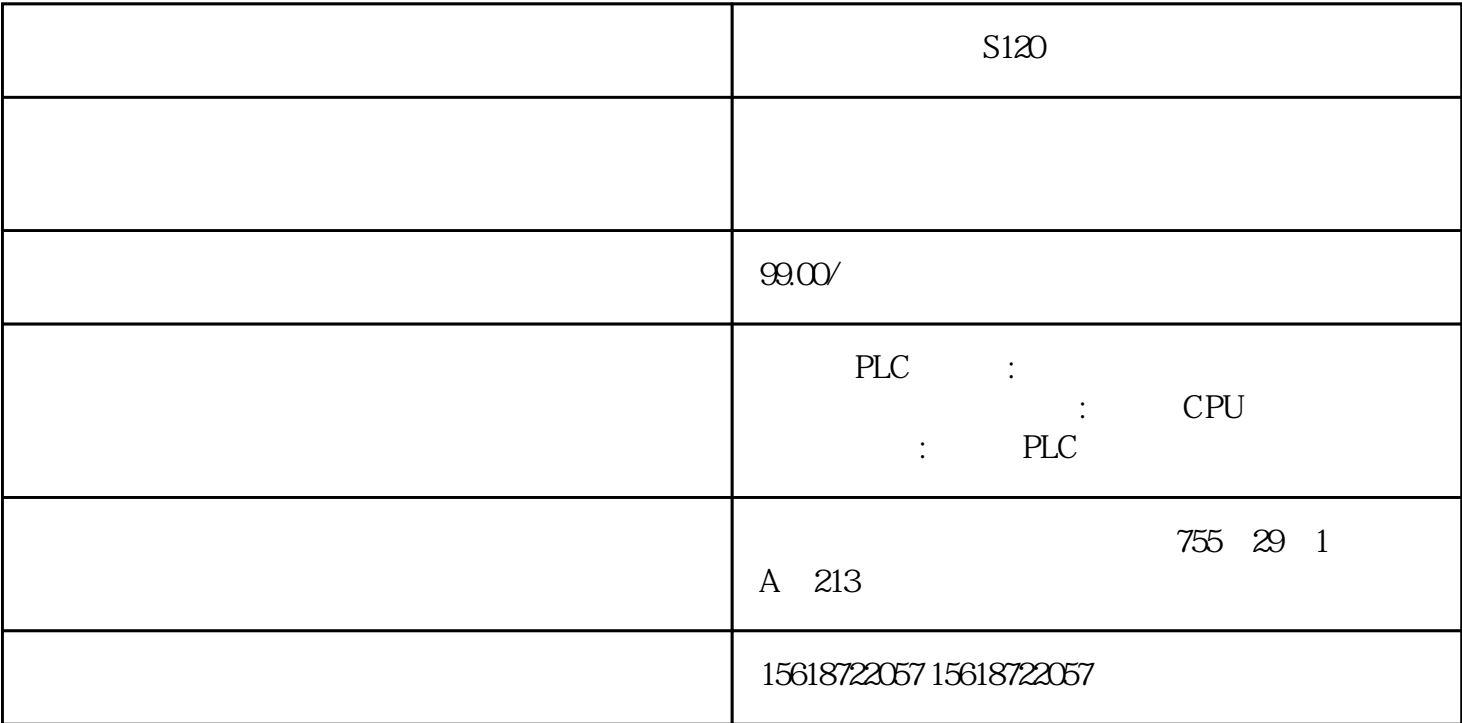

 $S120$ 

1 SIMATIC S7 PLC S7-200/S7-200SMART/S7-1200/S7-300/S7-400/ET200/S7-1500

2、逻辑控制模块 LOGO!230RC、230RCO、230RCL、24RC、24RCL等

3、SITOP系列直流电源 24V DC 1.3A、2.5A、3A、5A、10A、20A、40A

SIEMENS HMI TD200/TD400C/SMART700IE/SMART1000IE/TP700/TP1200/TP900/TP1500

**SIEMENS** 

1 420/430/440 G120 G110 V10 V20 V60 V70 V80 V90 6SE70 FC VC SC

2、全数字直流调速装置 6RA23、6RA24、6RA28、6RA70、6RA80系列

**SIEMENS** 

1 840D 802S/C 802SL 828D 801D :6FC5210,6FC6247,6FC5357,6FC5211,6FC5200,6FC5510

2、伺服系统: 611A/U/D:6SN1123,6SN1145,6SN1146,6SN1118,6SN1110,6SN1124,6SN1125,6SN1128

3、伺服系统:S120: 6SL304、6SL3210、6SL3130、6SL3055、6SL3054

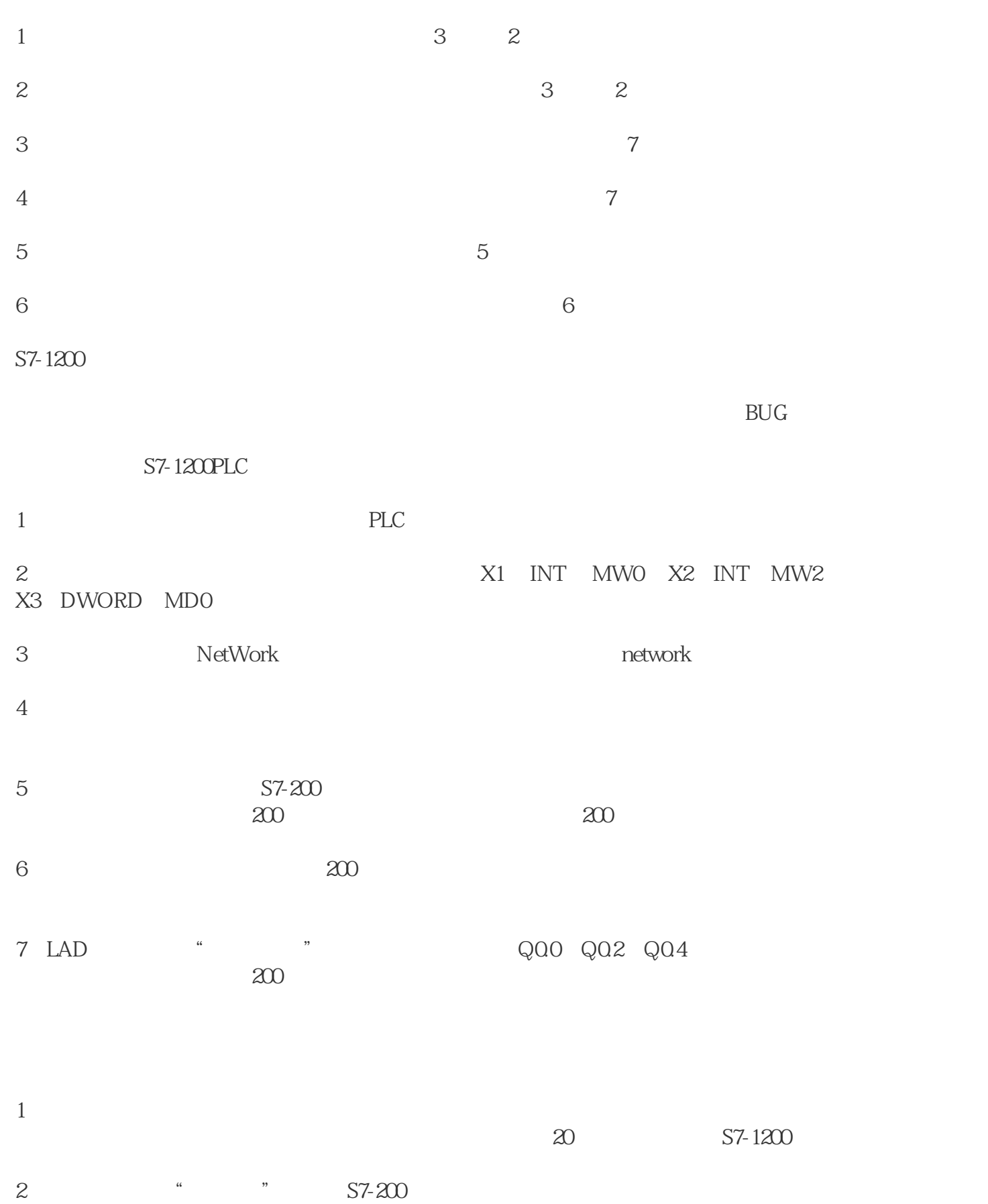

 $S7-200$  I Q M V

 $1200$ 

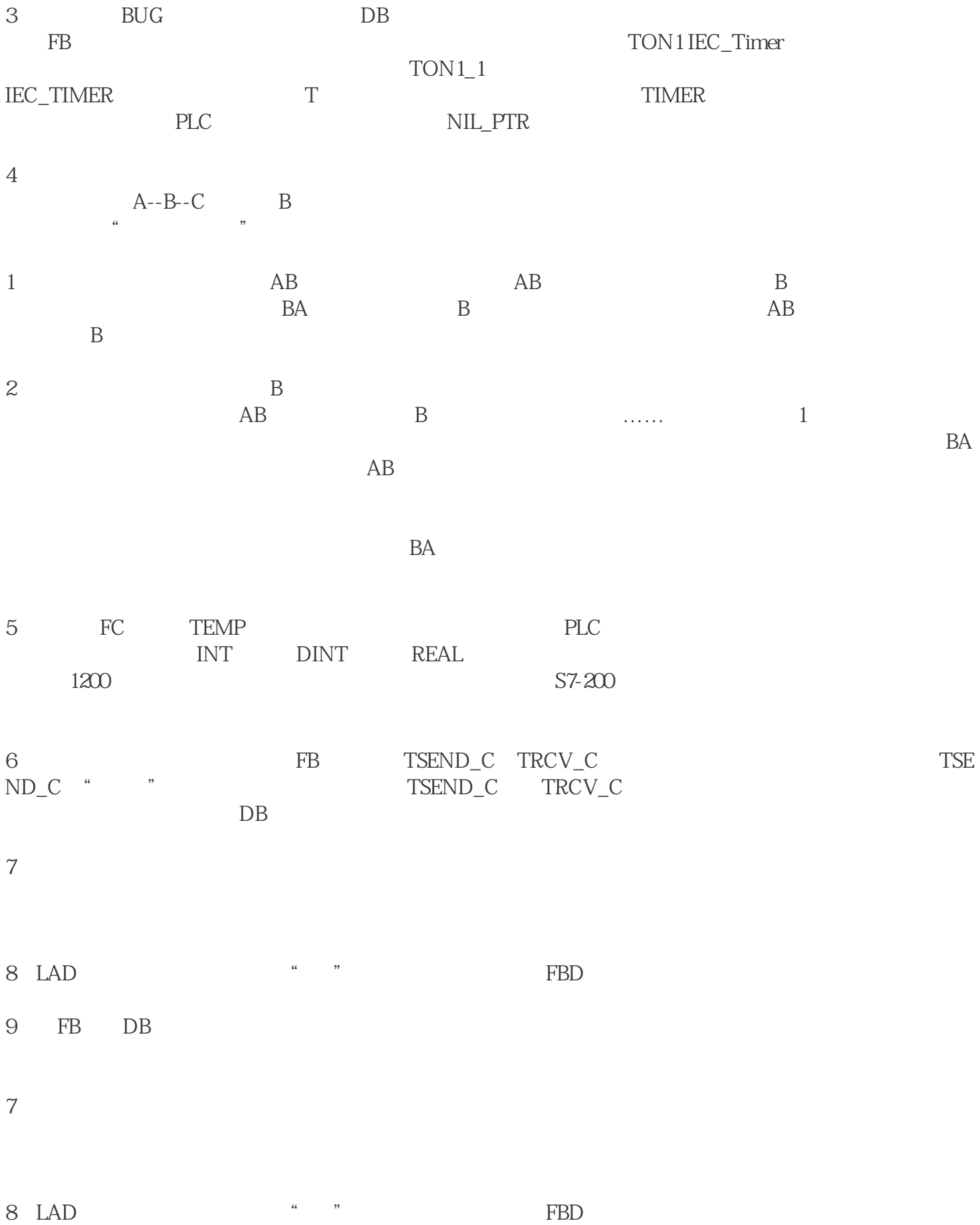

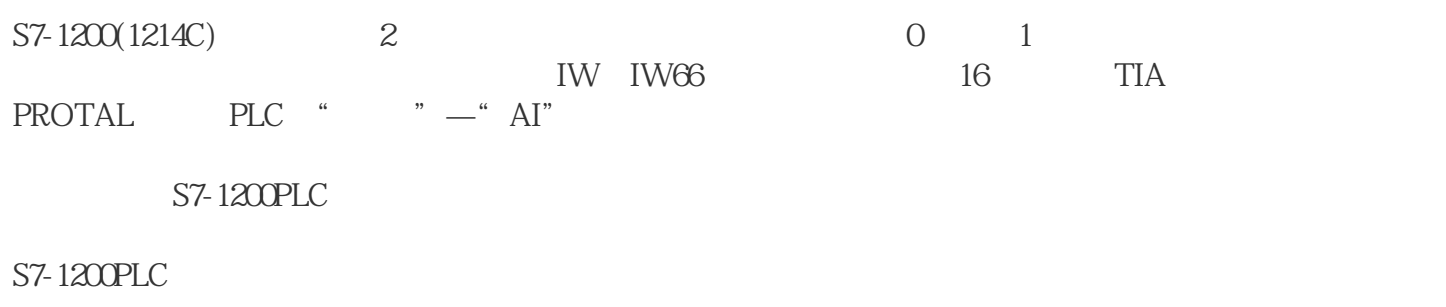

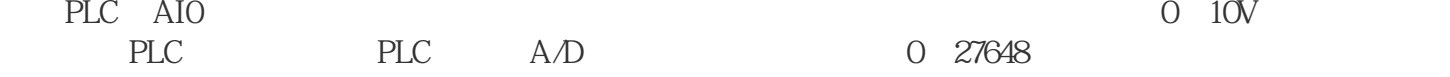

S7-1200PLC